# **I-87123 Library Transformation**

# **How to build the application program by using the new version**

# **I-87123 library instead of the old version one**

Beside the bug modification, the new version library (version 2.00 later) of the I-87123 offers more functionality such as slave functions, listen mode, non-blocking mode, and so forth. The new version library and firmware are not compatible with the old version library and firmware. Therefore, if you use the I-87123 with the old version firmware, your application program must be built by using the old version library. This document guides you to modify your old application program by using the new version APIs if you want to apply your old program on the I-87123 with the new version firmware.

Because this document only show you how to transfer your application, it only lists the differences between old version library and new version one, and gives an example to demonstrate how to apply the new version APIs instead of the old version ones. About the descriptions of the parameters of these APIs, please refer to the I-87123 user\_manual.pdf.

In order to make the descriptions more simple and clear, the marks for the old version APIs and the new version ones are given as **[Old]** and **[New]** respectively, as shown in following table.

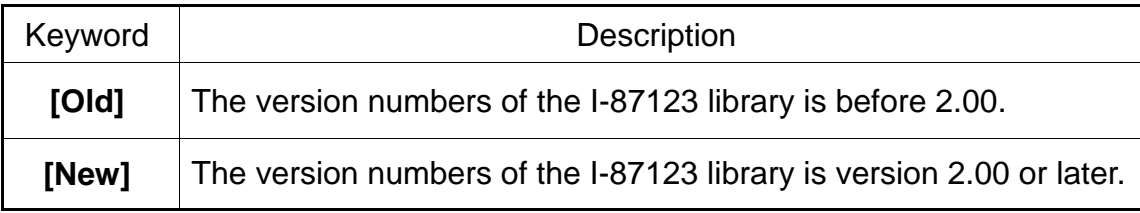

**Note: If there are other I-87K modules on the PAC, remember that, use the function I87123\_Pause to pause the I-87123 before accesses other I-87K modules and use I87123\_Start to start the I-87123 after completely accesses.** 

# **Tables of Content**

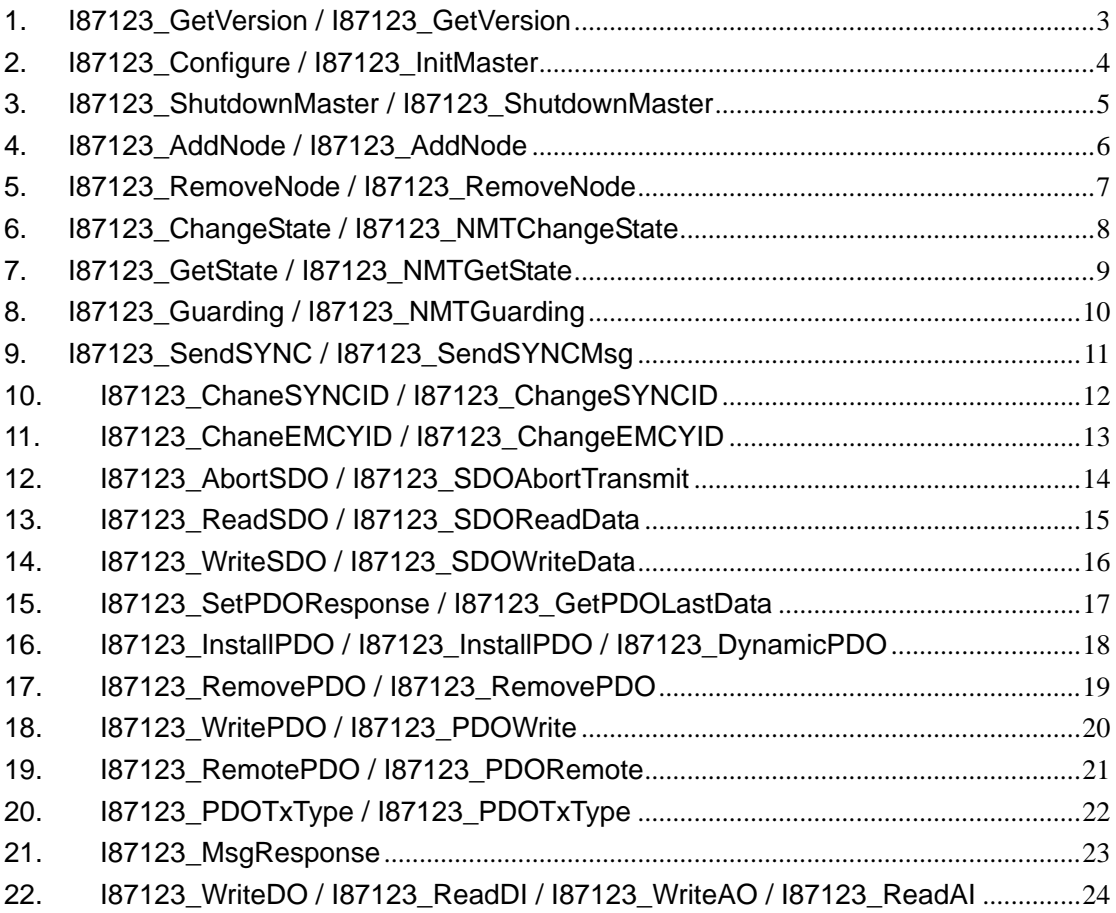

<span id="page-2-0"></span>**1.** I87123\_GetVersion / I87123\_GetVersion

[Old]:

**float** I87123\_GetVersion(**void**);

[New]:

**WORD** I87123\_GetVersion(**void**);

#### **Examples**

[Old]:

**float** Ver;  $Ver = 187123$  GetVersion(); printf("Ver = %f \n",Ver); **// Ver = 1.00**

[New]:

**WORD** Ver;

Ver = I87123\_GetVersion(); printf("Ver = %d \n",Ver); **// Ver = 200** <span id="page-3-0"></span>**2.** I87123\_Configure / I87123\_InitMaster

# [Old]:

**int** I87123\_Configure(**unsigned char** baudrate);

# [New]:

**WORD** I87123\_InitMaster(**BYTE** SlotNo, **HANDLE** Port\_0, **BYTE** Node, **BYTE** BaudRate, **BYTE** BlockMode);

#### **Examples**

[Old]:

# **int** ret;

ChangeSlotTo87K(**0**); **// Change slot to I-87123** ret = I87123\_Configure(**7**);

[New]:

**HANDLE** hPort; **WORD** ret;

hPort = uart\_Open("COM0:,115200,N,8,1"); ret = I87123\_InitMaster(**0**, hPort , 0, **7**, 1); **/\* Initialize I-87123 in slot 0 with master ID 0 and CAN baud 7 (1 M bps). The mode of the API is 1 (block-mode). \*/** 

<span id="page-4-0"></span>**3.** I87123\_ShutdownMaster / I87123\_ShutdownMaster

[Old]:

**int** I87123\_ShutdownMaster(**void**);

[New]:

**WORD** I87123\_ShutdownMaster(**BYTE** SlotNo);

#### **Examples**

[Old]:

**int** ret;

ChangeSlotTo87K(**0**); **// Change slot to I-87123** ret = I87123\_ShutdownMaster();

[New]:

**WORD** ret;

ret = I87123\_ShutdownMaster(**0**);

<span id="page-5-0"></span>**4.** I87123\_AddNode / I87123\_AddNode

#### [Old]:

**int** I87123\_AddNode(**unsigned char** node);

# [New]:

**WORD** I87123\_AddNode(**BYTE** SlotNo, **BYTE** Node, **BYTE** AddMode, **WORD** DelayTime, **WORD** ResTimeout, **BYTE** BlockMode);

#### **Examples**

[Old]:

**int** ret;

ChangeSlotTo87K(**0**); **// Change slot to I-87123** ret = I87123\_AddNode(**1**); **// Add node 1 slave**

#### [New]:

#### **WORD** ret;

ret = I87123\_AddNode(**0**, **1**, 1, 1, 200, 1); **/\* Add a slave with node 1 by using automatic mode. The time interval of the CAN message sent to the slave is 1 ms. The response timeout value of the CAN message is 200 ms. The mode of the API is 1 (block-mode). \*/**

<span id="page-6-0"></span>**5.** I87123\_RemoveNode / I87123\_RemoveNode

### [Old]:

**int** I87123\_RemoveNode(**unsigned char** node);

# [New]:

**WORD** I87123\_RemoveNode(**BYTE** SlotNo, **BYTE** Node, **BYTE** BlockMode);

#### **Examples**

[Old]:

# **int** ret;

ChangeSlotTo87K(**0**); **// Change slot to I-87123** ret =I87123\_RemoveNode(**1**); **// Remove node 1 slave**

#### [New]:

**WORD** ret;

ret = I87123\_RemoveNode(**0**, **1**, 1);

# <span id="page-7-0"></span>**6.** I87123\_ChangeState / I87123\_NMTChangeState

### [Old]:

**int** I87123\_ChangeState(**unsigned char** node, **unsigned char** state);

#### [New]:

**WORD** I87123\_NMTChangeState(**BYTE** SlotNo, **BYTE** Node, **BYTE** State, **BYTE** BlockMode);

#### **Examples**

[Old]:

int ret;

ChangeSlotTo87K(**0**); **// Change slot to I-87123** ret =I87123\_ChangeState(**1**, **0x01**);

[New]:

#### **WORD** ret;

ret = I87123\_NMTChangeState(**0**, **1**, **0x01**, 1);

#### <span id="page-8-0"></span>**7.** I87123\_GetState / I87123\_NMTGetState

# [Old]:

**int** I87123\_GetState(**unsigned char** node, **unsigned char\*** state);

#### [New]:

**WORD** I87123\_NMTGetState(**BYTE** SlotNo, **BYTE** Node, **BYTE\*** State, **BYTE** BlockMode);

#### **Examples**

[Old]:

# **int** ret;

**unsigned char** state;

```
ChangeSlotTo87K(0); // Change slot to I-87123
ret =I87123_GetState(1, &state);
```
[New]:

#### **WORD** ret; **BYTE** state;

ret = I87123\_NMTGetState(**0**, **1**, **&state**, 1);

**I-87123 Library Convert Description Manual (Ver: 1.01 26/Mar/2013) ----------------------- 9**

# <span id="page-9-0"></span>**8.** I87123\_Guarding / I87123\_NMTGuarding

### [Old]:

**int** I87123\_Guarding(**unsigned char** node, **unsigned short** guardtime, **unsigned char** lifttime);

#### [New]:

**WORD** I87123\_NMTGuarding(**BYTE** SlotNo, **BYTE** Node, **WORD** GuardTime, **BYTE** LiftTime, **BYTE** BlockMode);

#### **Examples**

[Old]:

**int** ret;

ChangeSlotTo87K(**0**); **// Change slot to I-87123** ret =I87123\_Guarding(**1**, **1000**, **3**);

[New]:

#### **WORD** ret;

ret = I87123\_NMTGuarding(**0**, **1**, **1000**, **3**, 1);

# <span id="page-10-0"></span>**9.** I87123\_SendSYNC / I87123\_SendSYNCMsg

#### [Old]:

**int** I87123\_SendSYNC(**unsigned short** cobid, **unsigned char** cyclically, **unsigned short** timer);

#### [New]:

**WORD** I87123\_SendSYNCMsg(**BYTE** SlotNo, **WORD** Cobid, **WORD** Timer, **DWORD** Times, **BYTE** BlockMode);

#### **Examples**

[Old]:

```
int ret; 
unsigned char cyclic = 1;
```
ChangeSlotTo87K(**0**); **// Change slot to I-87123** 

```
if(cyclic) // Send SYNC message per 1000 ms
   ret =I87123_SendSYNC(0x80, 1, 1000); 
else // Send SYNC message once
   ret =I87123_SendSYNC(0x80, 0, 1);
```

```
/* Set parameter cyclically to 0 (0: send sync once, 1: 
send sync continuously) */
```
#### [New]:

# **WORD** ret; **BYTE** cyclic  $= 1$ ; if(cyclic) **// Send SYNC message per 1000 ms** ret = I87123\_SendSYNCMsg(**0**, **0x80**, **1000**, **0**, 1); else **// Send SYNC message once** ret = I87123\_SendSYNCMsg(**0**, **0x80**, **1**, **1**, 1); **/\* Set parameter times to 1 time (0: send sync continuously, others: send sync by the specific times) \*/**

# <span id="page-11-0"></span>**10.** I87123\_ChaneSYNCID / I87123\_ChangeSYNCID

# [Old]:

**int** I87123\_ChaneSYNCID(**unsigned char** node, **unsigned short** cobid);

#### [New]:

**WORD** I87123\_ChangeSYNCID(**BYTE** SlotNo, **BYTE** Node,  **WORD** Cobid, **BYTE** BlockMode);

#### **Examples**

[Old]:

int ret;

ChangeSlotTo87K(**0**); **// Change slot to I-87123** 

ret =I87123\_ChaneSYNCID(**1**, **0x90**);

[New]:

**WORD** ret;

ret = I87123\_ChangeSYNCID(**0**, **1**, **0x90**, 1);

# <span id="page-12-0"></span>**11.** I87123\_ChaneEMCYID / I87123\_ChangeEMCYID

# [Old]:

 **int** I87123\_ChaneEMCYID(**unsigned char** node, **unsigned short** cobid);

#### [New]:

 **WORD** I87123\_ChangeEMCYID(**BYTE** SlotNo, **BYTE** Node, **WORD** Cobid, **BYTE** BlockMode);

# **Examples**

[Old]:

int ret;

ChangeSlotTo87K(**0**); **// Change slot to I-87123** 

ret =I87123\_ChaneEMCYID(**1**, **0x91**);

[New]:

**WORD** ret;

ret = I87123\_ChangeEMCYID(**0**, **1**, **0x91**, 1);

# <span id="page-13-0"></span>**12.** I87123\_AbortSDO / I87123\_SDOAbortTransmit

# [Old]:

 **int** I87123\_AbortSDO(**unsigned char** node, **unsigned short** index, **unsigned char** subindex);

#### [New]:

 **WORD** I87123\_SDOAbortTransmit(**BYTE** SlotNo, **BYTE** Node, **WORD** Index, **BYTE** SubIndex,  **DWORD** TData, **BYTE** BlockMode);

#### **Examples**

[Old]:

**int** ret;

ChangeSlotTo87K(**0**); **// Change slot to I-87123** 

ret =I87123\_AbortSDO(**1**, **0x1008, 0x0**);

[New]:

**WORD** ret;

ret = I87123\_SDOAbortTransmit(**0**, **1**, **0x1008**, **0x0**,

0x00000000,1);

**// 0x00000000 is an example of the abort data**

# <span id="page-14-0"></span>**13.** I87123\_ReadSDO / I87123\_SDOReadData

# [Old]:

 **int** I87123\_ReadSDO(**unsigned char** node, **unsigned short** index, **unsigned char** subindex, **unsigned char**\* len, **unsigned char**\* rdata);

#### [New]:

 **WORD** I87123\_SDOReadData(**BYTE** SlotNo, **BYTE** Node, **WORD** Index, **BYTE** SubIndex, **WORD**\* RDLen,  **BYTE**\* RData, **BYTE** BlockMode);

#### **Examples**

[Old]:

**int** ret; **unsigned char len**; **unsigned char rdata**[256];

ChangeSlotTo87K(**0**); **// Change slot to I-87123** 

ret =I87123\_ReadSDO(**1**, **0x1000, 0x0**, **&len**, **rdata**);

[New]:

**WORD** ret; **WORD len**; **BYTE rdata** [256];

ret = I87123\_SDOReadData(**0**, **1**, **0x1000**, **0x0**, **&len**, **rdata** ,1);

# <span id="page-15-0"></span>**14.** I87123\_WriteSDO / I87123\_SDOWriteData

#### [Old]:

 **int** I87123\_WriteSDO(**unsigned char** node, **unsigned short** index, **unsigned char** subindex, **unsigned char** len, **unsigned char**\* tdata, **unsigned char**\* rlen, **unsigned char**\* rdata);

#### [New]:

 **WORD** I87123\_SDOWriteData(**BYTE** SlotNo, **BYTE** Node, **WORD** Index, **BYTE** SubIndex, **WORD** TDLen, **BYTE** \*TData, **WORD** \*RDLen, **BYTE** \*RData, **BYTE** BlockMode);

#### **Examples**

[Old]:

```
int ret; 
unsigned char rlen; 
unsigned char rdata [256]; 
unsigned cahr \text{tdata}[4] = \{0 \times \text{FF}, 0, 0, 0\};ChangeSlotTo87K(0); // Change slot to I-87123 
ret =I87123_WriteSDO(1, 0x6200, 0x1, 1, tdata, &rlen, rdata);
```
#### [New]:

```
WORD ret; 
WORD rlen; 
BYTE rdata [256]; 
BYTE tdata[4] = {0xFF, 0, 0, 0}; 
ret = I87123_SDOWriteData(0, 1, 0x6200, 0x1, 1, tdata, 
                                                 &rlen, rdata ,1);
```
# <span id="page-16-0"></span>**15.** I87123\_SetPDOResponse / I87123\_GetPDOLastData

#### [Old]:

 **int** I87123\_SetPDOResponse(**unsigned char** node,  **unsigned short** cobid, **unsigned char** mode);

#### [New]:

 **WORD** I87123\_GetPDOLastData(**BYTE** SlotNo, **WORD** Cobid, **BYTE** \*IsNew, **BYTE** \*DLen, **BYTE** \*RData, **BYTE** BlockMode);

[Old]:

```
int ret; 
unsigned char node, len; 
unsigned char rdata[8]; 
unsigned short cobid;
ChangeSlotTo87K(0); // Change slot to I-87123 
ret =I87123_SetPDOResponse(1, 0x181, 1); 
    ...... 
ret =I87123_MsgResponse(&node, &cobid, &len, rdata); 
if(cobid == 0x181){ 
    ...... 
}
```
#### [New]:

```
WORD ret; 
BYTE new, len; 
BYTE rdata[8]; 
ret = I87123_GetPDOLastData(0, 0x181, &new, &len, rdata ,1); 
if(new == 1){ // Handle the new obtained message
   ...... 
}
```
**Note: If the mode parameter is 0 in the old function, there will do nothing in the new library.** 

**I-87123 Library Convert Description Manual (Ver: 1.01 26/Mar/2013) ----------------------- 17**

<span id="page-17-0"></span>[Old]:

 **int** I87123\_InstallPDO(**unsigned char** node, **unsigned short** cobid, **unsigned char** txrxtype, **unsigned char** channel, **unsigned char\*** tdata);

#### [New]:

 **WORD** I87123\_InstallPDO(**BYTE** SlotNo, **BYTE** Node, **WORD** Cobid, **BYTE** RxTx, **WORD** PDO\_No, **BYTE** BlockMode);

 **WORD** I87123\_DynamicPDO(**BYTE** SlotNo, **BYTE** Node, **WORD** Cobid, **BYTE** RxTx, **BYTE** Entry, **DWORD** EntryData, **BYTE** BlockMode);

#### **Examples**

[Old]:

**int** ret;

**unsigned cahr map\_tdata[4] =**  $\{0 \times 8 \times 0 \times 0, 0 \times 062\}$ **;** 

```
ChangeSlotTo87K(0); // Change slot to I-87123 
// Create a RxPDO with 0x333 ID 
// and set map_data to entry 1 of 0x333 ID 
ret =I87123_InstallPDO(1, 0x333, 0, 1, map_tdata);
```
[New]:

```
WORD ret; 
DWORD map tdata = 0x62000108;
// Create a RxPDO5 with 0x333 ID
ret = I87123_InstallPDO(0, 1, 0x333, 0, 5, 1); 
// Set map_data to entry 1 of 0x333 ID
ret = I87123_DynamicPDO(0, 1, 0x333, 0, 1, map_tdata, 1);
```
# <span id="page-18-0"></span>**17.** I87123\_RemovePDO / I87123\_RemovePDO

# [Old]:

 **int** I87123\_RemovePDO(**unsigned char** node, **unsigned short** cobid, **unsigned char** txrxtype, **unsigned char** channel);

#### [New]:

 **WORD** I87123\_RemovePDO(**BYTE** SlotNo, **BYTE** Node, **WORD** Cobid, **BYTE** Entry, **BYTE** BlockMode);

#### **Examples**

[Old]:

**int** ret;

ChangeSlotTo87K(**0**); **// Change slot to I-87123** 

```
ret =I87123_RemovePDO(1, 0x201, 0, 1);
```
**// 0 is RxPDO type** 

[New]:

**WORD** ret;

ret = I87123\_RemovePDO(**0**, **1**, **0x201**, **1**, 1);

#### <span id="page-19-0"></span>**18.** I87123\_WritePDO / I87123\_PDOWrite

# [Old]:

 **int** I87123\_WritePDO(**unsigned short** cobid, **unsigned char** offset, **unsigned char** dlen, **unsigned char** \*tdata);

#### [New]:

 **WORD** I87123\_PDOWrite(**BYTE** SlotNo, **WORD** Cobid,  **BYTE** Offset, **BYTE** DLen, **BYTE** \*Data, **BYTE** BlockMode);

#### **Examples**

[Old]:

**int** ret; **unsigned char**  $\text{tdata}[2] = \{0x55, 0xFF\};\$ 

ChangeSlotTo87K(**0**); **// Change slot to I-87123** 

ret =I87123\_WritePDO(**0x201**, **0**, **2**, **tdata**);

[New]:

**WORD** ret; **BYTE tdata**[2] = {0x55, 0xFF}; ret = I87123\_PDOWrite(**0**, **0x201**, **0**, **2**, **tdata**, 1);

## <span id="page-20-0"></span>**19.** I87123\_RemotePDO / I87123\_PDORemote

# [Old]:

 **int** I87123\_RemotePDO(**unsigned short** cobid, **unsigned char** \*len, **unsigned char** \*rdata);

#### [New]:

 **WORD** I87123\_PDORemote(**BYTE** SlotNo, **WORD** Cobid, **BYTE** \*DLen, **BYTE** \*RData,  **BYTE** BlockMode);

#### **Examples**

[Old]:

**int** ret; **unsigned char len**; **unsigned char rdata**[8]; ChangeSlotTo87K(**0**); **// Change slot to I-87123**  ret =I87123\_RemotePDO(**0x181**, **&len**, **rdata**);

[New]:

**WORD** ret; **BYTE len**; **BYTE rdata**[8];

ret = I87123\_PDORemote(**0**, **0x181**, **&len**, **rdata**, 1);

# <span id="page-21-0"></span>**20.** I87123\_PDOTxType / I87123\_PDOTxType

# [Old]:

 **int** I87123\_PDOTxType(**unsigned char** node,  **unsigned short** cobid, **unsigned char** txtype);

#### [New]:

 **WORD** I87123\_PDOTxType(**BYTE** SlotNo, **WORD** Cobid, **BYTE** Tx\_Type, **BYTE** BlockMode);

#### **Examples**

[Old]:

int ret;

ChangeSlotTo87K(**0**); **// Change slot to I-87123** 

ret =I87123\_PDOTxType(1, **0x181**, **50**);

[New]:

**WORD** ret;

ret = I87123\_PDOTxType(**0**, **0x181**, **50**, 1);

**I-87123 Library Convert Description Manual (Ver: 1.01 26/Mar/2013) ----------------------- 22**

# <span id="page-22-0"></span>**21.** I87123\_MsgResponse

# [Old]:

 **int** I87123\_MsgResponse(**unsigned char**\* node, **unsigned short**\* cobid, **unsigned char**\* len, **unsigned char**\* rdata);

[New]:

**None**.

#### <span id="page-23-0"></span>**22. I87123\_WriteDO / I87123\_ReadDI / I87123\_WriteAO / I87123\_ReadAI**

[Old]:

 **int** I87123\_WriteDO(**unsigned char** node,

**unsigned char** dochannel, **unsigned char** value);

 **int** I87123\_ReadDI(**unsigned char** node,  **unsigned char** dichannel, **unsigned char**\* value);

 **int** I87123\_WriteAO(**unsigned char** node, **unsigned char** aochannel, **unsigned short** value);

 **int** I87123\_ReadAI(**unsigned char** node,

**unsigned char** aochannel, **unsigned short**\* value);

[New]:

 **Use I87123\_SDOReadData and I87123\_SDOWriteData instead above old functions.**